# **BAB III**

# **METODE PENELITIAN**

### **3.1 Unit Analisis, Populasi dan Sampel**

#### **3.1.1 Unit Analisis**

Definisi objek penelitian menurut (Sugiyono, 2018) hasil atau sifat atau nilai orang, objek, organisasi atau kegiatan dengan perbedaan tertentu. Perbedaan tersebut ditentukan oleh peneliti yang akan diteliti, kemudian ditarik kesimpulan.

Objek penelitian menjadi fokus utama penelitian, dan objek penelitian menjadi tujuan penelitian untuk mendapatkan jawaban atas permasalahan yang terjadi. Kemudian observasi tersebut akan dipelajari, dianalisis, dan kemudian ditarik kesimpulan atas jawaban atas pertanyaan yang diajukan.

Dalam penelitian ini, sasaran dari penelitian ini *Green Accounting* dan pengungkapan tanggung jawab sosial perusahaan sebagai variabel independen, Profitabilitas sebagai variabel intervensi, dan nilai perusahaan sebagai variabel dependen.

# **3.1.2 Populasi**

Menurut Sugiyono (Sugiyono, 2017) Populasi adalah bidang pengamatan yang terdiri atas objek atau subjek dengan sifat dan karakteristik yang sesuai, yang ditentukan oleh peneliti untuk dipelajari, dianalisis, dan diambil kesimpulannya. Pada penelitian ini, populasi penelitian yaitu Perusahaan Manufaktur yang terdaftar di Bursa Efek Indonesia (BEI) pada tahun 2019. Perusahaan sektor Manufaktur meliputi beberapa sektor antara lain Industri Dasar dan Kimia dengan subsektornya (Semen, Keramik Porselen Kaca, Logam, Kimia, Plastik, Pakan Ternak, Kayu, dan Pulp-Kertas), Sektor *Consumer Goods* dengan sub-sektornya (Makanan-Minuman, Rokok, Farmasi, Kosmetika *Houseware* dan *Household*), dan terakhir sektor Industri dengan sub-sektornya (Mesin Alat Berat, Komponen Otomotif, Tekstil-Garment, Alas Kaki, Kabel, Elektronika dan Lainnya). Untuk menentukan populasi terjangkau, maka penyeleksian terlebih dahulu dengan mengguankan kriterium, Alasan digunakannya kriterium populasi terjangkau karena tidak semua populasi memiliki standar sesuai dengan tujuan peneliti,

- 1) Perusahaan Manufaktur yang *Listing* di BEI pada tahun 2019.
- 2) Perusahaan Manufaktur yang melampirkan laporan keuangan pada tahun 2019.
- 3) Perusahaan Manufaktur yang terdaftar di BEI turut serta mengikuti kegiatan PROPER pada tahun 2019.
- 4) Perusahaan Manufaktur yang melakukan publikasi *Sustainability Report* pada tahun 2019.

# Tabel 3.1 Hasil Populasi Terjangkau (*Sumber: Olah Data Peneliti*)

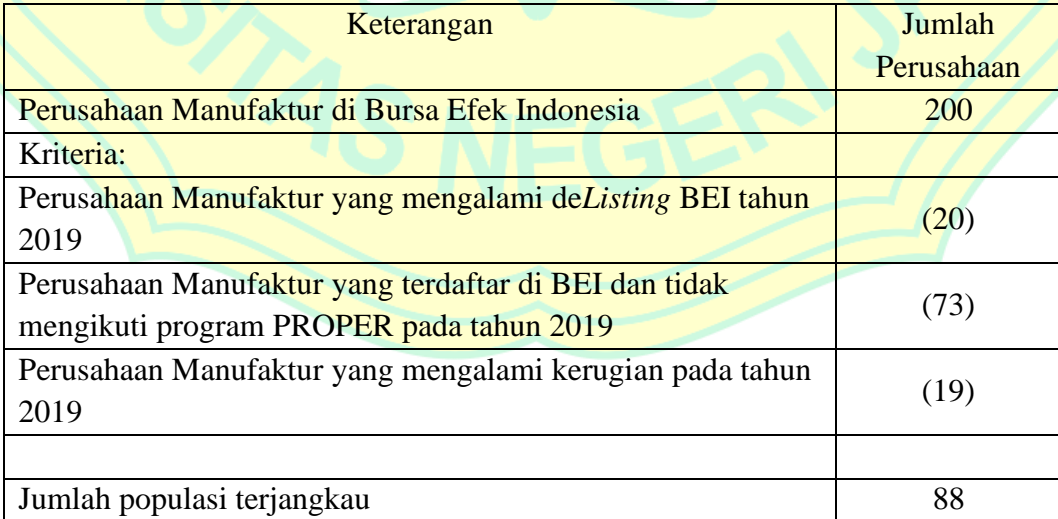

Dari hasil reduksi populasi diatas diperoleh total populasi terjangkau berdasarkan kriteria yang sudah ditentukan adalah sebanyak 88 Perusahaan.

## **3.1.3 Sampel**

Menurut (Sugiyono, 2016) Sampel adalah bagian dari ukuran dan karakteristik populasi terjangkau yang digunakan untuk merepresentasikan populasi sebenarnya. Teknik sampling dipergunakan untuk menentukan jumlah sampel dari populasi terjangkau yang mampu merepresentasikan populasi. Menurut (Sudaryana, 2019) Teknik *sampling* yang digunakan adalah teknik diperlukan dalam penelitian untuk menentukan anggota populasi yang dapat dijadikan sampel dan merepresentasikan populasi tersebut. Dalam penelitian ini, peneliti menggunakan *probability sampling* yaitu teknik pengambilan sampel yang memberikan peluang yang sama setiap populasi untuk dipilih menjadi sampel, Jenis pengambilan sampel dilakukan dengan (sampling acak sederhana) *simple random sampling* yaitu prosedur pengambilan sampel dari populasi secara acak tanpa memperhatikan strata yang ada dalam populasi. Menurut (Sugiyono, 2015) penentuan jumlah sampel dalam penelitian ini dengan menggunakan rumus slovin dengan memberikan hasil perhitungan yang dipakai untuk menentukan jumlah sampel berdasarkan tingkat kesalahan 1%, 5%, dan 10%. Pada penelitian ini tingkat kesalahan atau sampling error dengan tingkat kesalahan 5%.

> $S=$  $\lambda^2$ . N. P. Q  $d^2(N-1) + (\lambda^2 \cdot P \cdot Q)$  $S = \frac{3.841 \times 88 \times 0.5 \times 0.5}{(0.052 \times (99.1)) \times (3.844 \times 0.5)}$  $\frac{(0.05^2x(88-1))+(3.841 x 0.5 x 0.5)}{(0.05^2x(88-1))+(3.841 x 0.5 x 0.5)} = 70$

#### Keterangan:

- S: Jumlah sampel
- $\lambda^2$ 3,841 (dk= 1, taraf kesalahan 5%)
- N: Jumlah Populasi
- d: 0.05
- P: 0.5
- $Q$ :  $(1-P)$

Berdasarkan perhitungan dengan rumus slovin dengan taraf kesalahan 5%, maka dengan jumlah populasi terjangkau 88 perusahaan manufaktur, maka diperlukan 70 perusahaan manufaktur yang dijadikan sampel dalam penelitian ini.

# **3.2 Teknik Pengumpulan Data**

#### **3.2.1 Jenis Data dan Sumber Data**

Menurut (Sugiyono, 2010) data dibedakan menjadi dua jenis, yaitu data primer dan data sekunder, sumber data utama diperoleh langsung kepada peneliti, dan sumber sekunder tidak secara langsung misalnya melalui orang lain atau dokumen atau situs web.

Jenis data yang digunakan dalam penelitian ini pada dasarnya adalah data kuantitatif. Data sekunder biasanya berupa bukti, catatan sejarah, atau laporan yang disusun dalam bentuk arsip (data dokumen). Data pendukung penelitian ini meliputi laporan tahunan perusahaan manufaktur yang terdaftar di Bursa Efek Indonesia (BEI) melalui situs di www.idx.co.id tahun 2019, laporan kegiatan PROPER yang diterbitkan melalui surat keputusan Menteri kementerian lingkungan hidup dan kehutanan tahun 2019 dari www.menlhk.go.id, dan laporan keberlanjutan (*sustainability report)* tahunan dari situs resmi perusahaan dan sumber-sumber lain yang diperoleh dari beberapa buku, jurnal atau *e-journal*, situs internet dan hasil penelitian yang relevan.

## **3.2.2 Prosedur Pengumpulan Data**

Proses pengumpulan data merupakan langkah memperoleh data. Adapun metode perolehan data dan informasi dalam penelitian ini adalah sebagai berikut:

1) Penelitian Kepustakaan (*Library Research*)

Pada tahap ini penulis mencari informasi sebanyak-banyaknya dengan membaca, meneliti, meneliti dan mereview buku, jurnal, makalah dan dokumen sebelumnya yang berkaitan dengan masalah tersebut, sebagai landasan teori dan acuan dalam pengolahan data.

2) Riset Internet

Penulis berupaya memperoleh berbagai data dan informasi lain dari situs web atau situs web terkait penelitian.

#### **3.3 Operasionalisasi Variabel**

Menurut Sugiyono (Sugiyono, 2018, p. 57) Variabel penelitian adalah atribut atau elemen atau nilai seseorang, objek, atau aktivitas yang mengalami perubahan tertentu yang ditentukan oleh peneliti untuk tujuan penelitian, analisis, dan kesimpulan. Untuk menjelaskan secara baik maka variabel tersebut terbagi menjadi dua definisi yang disebut definisi konseptual dan operasional untuk memudahkan dalam memahami dan mengukurnya. Definisi konseptual adalah makna definitif dari suatu konsep variabel berdasarkan telaah kajian teoritis. Sedangkan definisi

operasional adalah penjelasan indikator yang tepat dalam mengukur variabel sehingga dapat diuji untuk membuktikan hipotesis penelitian.

Ada dua variabel independen dalam penelitian yaitu, Penerapan *Green Accounting* dan *Corporate Social Responsibility Disclosure*. Menurut (Sugiyono, 2018, p. 57) variabel independen merupakan variabel yang mempengaruhi atau yang menjadi sebab perubahannya atau timbulnya variabel dependen (terikat).

Selain itu, terdapat satu variabel dependen, yaitu nilai perusahaan. Menurut (Sugiyono, 2018) variabel dependen sering disebut sebagai variabel terikat, merupakan variabel yang dipengaruhi atau yang menjadi akibat karena adanya variabel independen (variabel bebas).

Pada penelitian ini digunakan variabel intervening yaitu profitaiblitas. Menurut Sugiyono (Sugiyono, 2014, p. 63) Variabel Intervening atau yang disebut dengan penghubung merupakan variabel yang secara teoritis mempengaruhi hubungan antara variabel independen dengan dependen menjadi hubungan yang tidak langsung, sehingga varibel independen tidak langsung mempengaruhi atau berubahnya terhadap variabel dependen

Secara total terdapat empat variabel yang digunakan dalam penelitian ini antara lain Penerapan *Green Accounting* (X1), *Corporate Social Responsibility Disclosure* (X2), Profitabilitas (Z) dan Nilai Perusahaan (Y).

- 1. *Green Accounting* (X1)
	- a. Definisi Konseptual

Menurut (Lako, 2018) akuntansi hijau (*Green Accounting*) adalah suatu proses akuntansi untuk pengakuan, pengukuran, pelaporan, dan pengungkapan pada aspek sosial, dan lingkungan untuk menghasilkan informasi laporan keuangan yang relevan.

b. Definisi Operasional

Menurut (Ardila, 2017; Harianto & Ihsan, 2013; Khairiyani et al., 2019; Prasetyo et al., 2018; Saadah & Nurleli, 2017) Kinerja lingkungan ini dapat dijadikan sebagai indikator bahwa perusahaan telah menerapkan akuntansi lingkungan (Sunarmin, 2020; Wangi & Lestari, 2020). Indikator yang digunakan untuk menghitung *Green Accounting* menggunakan kriteria GRI cukup terpercaya sebagai ukuran kinerja lingkungan perusahaan, dikategorikan dalam enam bidang adalah Struktur tata keloal dan manajemen, Kredibilitas, Indikator kinerja lingkungan Pengeluaran lingkungan, Visi dan strategi, Inisiatif lingkungan.

Rumus GRI untuk Penerapan *Green Accounting* adalah sebagai berikut:

$$
EMA GA = \frac{\sum X_n}{N}
$$

Keterangan:

EMAj: *Environmental Management Accounting Index* nj: jumlah pengungkapan perusahaan,  $n = 82$  (Skor Maksimal) ∑ Xij: **jumlah total penerapan** *Green Accounting* **oleh perusahaan** 

- 2. *Corporate Social Responsibility Disclosure* (X2)
	- a. Definisi Konseptual

Menurut (Nurkhin, 2009) adalah kegiatan tanggung jawab perusahaan yang ditujukan kepada pemangku kepentingan dengan fokus pada aspek sosial dan lingkungan. Perusahaan tidak hanya fokus mencari keuntungan, tetapi juga pada aspek sosial dan lingkungan.

b. Definisi Operasional

Menurut (Awuy, 2016; V. N. Effendi, 2020; Juniawati, 2018; Rosiana et al., 2013) Pengungkapan tanggung jawab sosial diukur dengan proksi CSRDI (*Corporate Social Responsibility Disclosure index*) berdasarkan indikator GRI (*Global Reporting Initiative*). Rumus CSRDI adalah sebagai berikut:

$$
CSR\ I_j\!=\!\frac{\sum XIj}{nj}
$$

Keterangan:

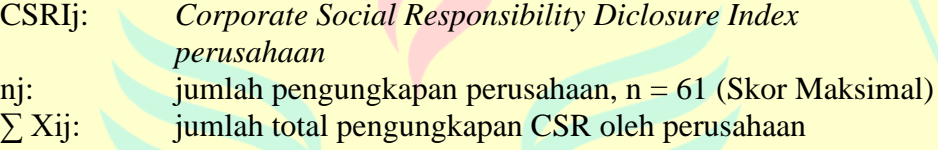

3. Profitabilitas (Z)

a. Definisi Konseptual

Menurut (Kasmir, 2018) Profitabilitas Kemampuan perusahaan untuk mencari keuntungan melalui efektivitas manajemen perusahaan. Ini diwakili oleh keuntungan yang dihasilkan oleh penjualan.

b. Definisi Operasional

Menurut (Ayem & Nugroho, 2016; Kasmir, 2018; Mardahleni, 2017; Winarno et al., 2015) *Return on Equity* ini menunjukkan efisiensi penggunaan modal sendiri. Semakin tinggi rasio ini, semakin baik. Artinya posisi pemilik perusahaan semakin kuat, demikian pula sebaliknya. ROE dapat dihitung dengan menggunakan rumus:

Keterangan:

Return on Equity: Tingkat pengembalian ekuitas perusahaan Earning After Tax: Laba bersih setelah pajak Equity: Ekuitas pemegang saham perusahaan

- 4. Nilai Perusahaan (Y)
	- a. Definisi Konseptual

Menurut (Utomo, 2016), nilai perusahaan (*value*) menunjukkan nilai saat perusahaan dalam pasar sebagai indikator bagi investro. Faktor-faktor yang dapat mempengaruhi nilai perusahaan adalah struktur modal, kebijakan dividen dan keputusan investasi.

b. Definisi Operasional

Menurut (Amanah, 2018; Dzahabiyya et al., 2020; Poluan et al., 2019; Riyadi, 2018) nilai perusahaan diukur menggunakan rasio Tobin's Q yang memberikan informasi paling baik karena memasukkan unsur utang dan modal saham perusahaan.

Tobin's Q merupakan alat ukur rasio yang mendefinisikan nilai perusahaan sebagai bentuk nilai aset berwujud dan aset tidak berwujud. Tobin's Q juga dapat menunjukkan efektivitas dan efisiensi perusahaan dalam menggunakan aset dan modal yang dimiliki perusahaan.

$$
Q = \frac{EMV + D}{EBV + D}
$$

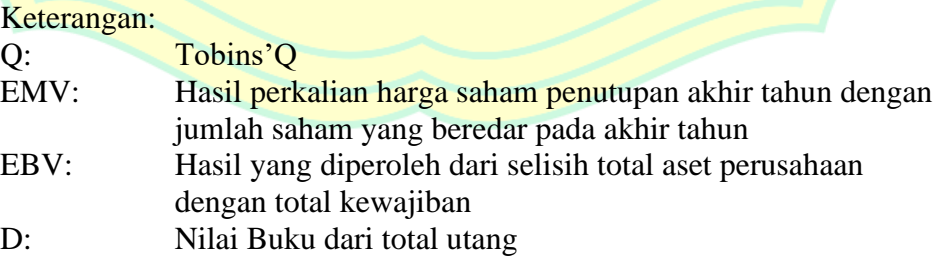

#### **3.4 Teknik Analisis Data**

Menurut (Sugiyono, 2016) teknik analisis data adalah proses pengolahan data dari responden atau sumber lainnya antara lain mengelompokkan data, membuat tabulasi data, menyajikan data, melakukan uji perhitungan statistik untuk memperoleh hasil statistik, dan melakukan analisa untuk menguji kebenaran hipotesis yang telah diajukan.

Alat bantu yang digunakan oleh peneliti dalam mengelola data yang diperoleh dari berbagai sumber yang telah dinyatakan dengan menggunakan program computer (*software*) analis data statistik dan ekonometri tingkat lanjut yaitu Eviews 10 Enterprise Edition, penggunaan aplikasi tersebut dipergunakan karena dapat mempermudah dan mengurangi resiko kekeliruan dalam proses kalkulasi data penelitian, sehingga dapat memberikan hasil penelitian yang tepat dan reliabel dan kesesuaian dalam mengatasi permasalahan data dalam bentuk time series, crosssection dan data panel.

Eviews dapat dipergunakan sebagai alat bantu analisis untuk membantu proses analisis jalur dikarenakan analisis jalur merupakan perluasan dari analisis regresi berganda dengan menyajikan hasil pengaruh langsung, pengaruh tak langsung dan total pengaruh akibat dari hubungan satu arah antar variabel bebas terhadap variabel terikat melalui variabel mediasi pada hasil regresi.

Perbedaan aplikasi Eviews dengan pendekatan regresi yaitu tidak dapat menghasilkan *overall fit of the model* seperti Lisrel atau Amos dengan pendekatan model-fitting program yang dikhususkan untuk analisis jalur. Menurut (Meyers et al., 2016) hasil yang diperoleh berdasarkan dua pendekatan tersebut sering kali sangat mirip. Pada penelitian ini data yang digunakan adalah sekunder dan ekonometrik maka peneliti lebih memilih menggunakan eviews.

Metode analisis utama yang digunakan untuk menguji hipotesis dalam penelitian ini adalah uji analisis jalur. Berikut ini adalah deskripsi metode analisis yang digunakan dalam penelitian ini.

### **3.4.1 Analisis Statistik Deskriptif**

Menurut (Sudaryana, 2017) analisis deskriptif adalah analisis yang digunakan untuk menganalisis data dengan cara mendeskripsikan atau mendeskripsikan data yang dikumpulkan, dan tujuannya untuk memberikan penjelasan tentang variabelvariabel yang akan diamati..

Analisis rasio untuk mengetahui nilai variabel X (Penerapan *Green Accounting* dan *Corporate Social Responsibility Disclosure*), variabel Z (Profitabilitas) dan variabel Y (Nilai Perusahaan). Untuk mengetahui nilai minimum, maksimum, dan rata-rata (mean) dapat dilakukan dengan menentukan kategori evaluasi perubahan pada setiap rata-rata (mean) pada variabel penelitian. Tabel tersebut akan dibuat melalui langkah-langkah sebagai berikut:

- 1) Menghitung poin-poin indikator yang sudah ditetapkan peneliti.
- 2) Menghiuntg nilai rata-rata dan standar deviasi masing-masing hasil data variabel.
- 3) Mnentukan nilai maksimum dan nilai minimum hasil data penelitian
- 4) Menarik kesimpulan.

Adapun analisis deskriptif terkait variabel-variabel yang diteliti adalah sebagai berikut:

a. Penerapan *Green Accounting*

Penilaian atas Penerapan *Green Accounting* dapat dilihat dari tabel hasil perhitungan pengungkapan informasi kienrja lingkungan perusahaan.

- 1) Mencatat item-item yang diungkapkan perusahaan dalam paoran keberlanjutan perusahaan.
- 2) Menghitung total perolehan poin yang sudah diungkapkan perusahaan
- 3) Melakukan perhitung GRI Indeks untuk masing-masing perusahaan dengan rumus berikut
- 4) Menghitung nilai rata-rata dan standar deviasi.
- 5) Menentukan nilai maksimum dan minimum.
- 6) Menarik kesimpulan.

# b. *Corporate Social Responsibility Disclosure*

Untuk menentukan kriteria penilaian *Corporate Social Responsibility Disclosure*, maka dibuat terlebih dahulu tabulasi datanya dengan cara penrhitungan sebagai berikut:

- 1) Mencatat item-item yang diungkapkan perusahaan dalam laporan keberlanjutan perusahaan.
- 2) Menghitung total perolehan poin yang sudah diungkapkan perusahaan
- 3) Melakukan perhitungan CSR indeks untuk masing-masing perusahaan.
- 4) Menghitung nilai rata-rata dan standar deviasi.
- 5) Menentukan nilai maksimum dan minimum.
- 6) Menarik kesimpulan.

#### c. *Profit*abilitias

Untuk menentukan kriteria penilaian Profitabilitas, maka dibuat terlebih dahulu tabulasi datanya dengan cara penrhitungan sebagai berikut:

- 1) Mengunduh laporan tahunan dari situs Bursa Efek Indonesia atau situs masing-masing perusahaan Manufaktur yang menjadi sampel.
- 2) Menentukan persentase Profitabilitas dengan membagi laba bersih setelah pajak dengan total ekuitas perusahaan.
- 3) Menghitung nilai rata-rata dan standar deviasi.
- 4) Menentukan nilai maksimum dan minimum.
- 5) Menarik kesimpulan.

#### d. Nilai Perusahaan

Untuk menentukan kriteria penilaian Nilai Perusahan, maka dibuat terlebih dahulu tabulasi datanya dengan cara penrhitungan sebagai berikut:

- 1) Mengunduh laporan tahunan dari situs Bursa Efek Indonesia atau situs masing-masing perusahaan Manufaktur yang menjadi sampel.
- 2) Menghitung nilai perusahaan menggunakan rumus Tobin's Q.
- 3) Menghitung nilai rata-rata dan standar deviasi.
- 4) Menentukan nilai maksimum dan minimum.
- 5) Menarik kesimpulan.

# **3.4.2 Analisis Verifikatif**

Analisis verifikatif merupakan metode penelitian yang dirancang untuk menguji keabsahan hipotesis, yaitu dengan menganalisis penerapan *Green* 

*Accounting* dan pengungkapan tanggung jawab sosial perusahaan terhadap Profitabilitas perusahaan manufaktur dan pengaruhnya terhadap nilai perusahaan. Tercatat di BEI tahun 2019. Prosedur- Prosedur uji statistik yang digunakan dalam penelitian ini adalah sebagai berikut:

## **3.4.3 Uji Persyaratan Analisis**

Dalam analisis jalur terdapat asumsi-asumsi yang harus dipenuhi sehingga model regresi tidak memberikan hasil penaksir tiada bias dan terbaik atau sering disingkat BLUE (*Best Linear Unbiased Estimator*) antara lain uji normalitas dan uji linearitas.

## **a. Uji Normalitas**

Uji normalitas digunakan untuk menguji apakah distribusi variabel terikat untuk setiap nilai variabel bebas tertentu berdistribusi normal atau tidak. Dalam model regresi linier, asumsi ini diajukan oleh nilai error yang berdistribusi normal atau mendekati normal, sehingga layak dilakukan pengujian secara statistik. Pengujian normalitas data menggunakan Test Normality Kolmogorov-Smirnov (K.S) dalam aplikasi SPSS. Menurut (Santoso, 2014, p. 393) dasar pengambilan keputusan dapat dilakukan dengan melihat angka probabilitasnya, yaitu:

- 1) Jika probabilitas > 0,05 maka distribusi dari model regresi adalah normal.
- 2) Jika probabilitas < 0,05 maka distribusi dari model regresi adalah tidak normal.

### **b. Uji Linearitas**

Menurut (Sugiyono, 2015, p. 323) uji linearitas dipakai untuk mengetahui apakah variabel terikat dengan variabel bebas memiliki hubungan linear atau tidak secara signifikan. Uji linearitas dapat dilakukan melalui *test of linearity*. Kriteria yang berlaku adalah jika nilai signifikansi pada probabilitas  $> 0.05$ , maka dapat diartikan bahwa antara variabel bebas dan variabel terikat terdapat hubungan yang linear.

#### **3.4.4 Uji Asumsi Klasik**

Ada pengujian yang harus dijalankan terlebih dahulu untuk menguji apakah model yang dipergunakan tersebut mewakili atau mendekati kenyataan yang ada. Untuk menguji kelayakan model regresi yang digunakan, maka perlu terlebih dahulu memenuhi uji persyaratan analisis. Terdapat empat jenis pengujian pada uji asumsi klasik ini, yaitu diantaranya adalah uji multikolinieritas (untuk regresi linier berganda), uji heteroskedastisitas dan uji autokorelasi

#### **a. Uji Multikolinearitas**

Uji multikolinieritas bertujuan untuk mengetahui ada atau tidaknya korelasi antara variabel independen (bebas) dalam suatu model regresi linear berganda. Model regresi yang baik seharusnya tidak terjadi korelasi diantara variabel independen (bebas). Jika terbukti ada multikolineritas, sebaiknya salah satu diantara variabel independen yang ada dikeluarkan dari model, lalu pembuatan model regresi diulang Kembali (Santoso, 2014).

Untuk mendeteksi ada tidaknya multikolinieritas dapat dilihat pada besaran *Variance Inflation Factor* (VIF) dan *Tolerance*. Pedoman suatu model regresi yang bebas multikolinieritas adalah mempunyai angka tolerance mendekati

1, batas VIF adalah 10, jika nilai VIF dibawah 10, maka tidak terjadi gejala multikolinieritas. Menurut (Santoso, 2014), rumus yang digunakan adalah sebagai berikut:

> $VIF =$ atau Tolerance = Tolerance VIE

# **b. Uji Heteroskedastisitas**

Uji heteroskedastisitas bertujuan untuk menguji apakah dalam model regresi terjadi ketidaksamaan variasi dari residual (*error*) pada suatu pengamatan ke pengamatan lain. Jika variasi dari residual satu pengamatan ke pengamatan lain tetap, maka disebut homoskedastisitas dan jika berbeda disebut heteroskedastisitas, persamaan regresi yang baik adalah jika tidak terjadi heteroskedastisitas.

Untuk menguji heteroskedastisitas salah satunya dengan melihat penyebaran dari varians pada grafik scatterplot pada output SPSS. Dasar pengambilan keputusannya adalah sebagai berikut:

- 1) Jika pola tertentu, seperti titik-titik yang ada membentuk suatu pola tertentu yang teratur (bergelombang, melebar, kemudian menyempit), maka telah terjadi heteroskedastisitas
- 2) Jika tidak ada pola yang jelas, serta titik menyebar diatas dan dibawah angka nol, maka tidak terjadi heteroskedastisitas.

## **c. Uji Autokorelasi**

Uji autokorelasi yang dilakukan dalam penelitian ini bertujuan untuk mengetahui apakah dalam sebuah regresi linier ada korelasi antara kesalahan pengganggu pada periode t dengan kesalahan pada periode t-1 (sebelumnya). Jika terjadi korelasi, maka dinamakan ada problem autokorelasi. Tentu saja model regresi yang terbaik adalah regresi yang bebas autokorelasi. Pada prosedur pendeteksian masalah autokorelasi dapat digunakan besar Durbin – Waston. (Santoso, 2014) untuk menghitung nilai Durbin – Waston digunakan rumus:

$$
D - W = \frac{\Sigma(e t - e t - 1)}{\Sigma_t^2 e}
$$

## Kriteria Uji:

Bandingkan nilai D – W dengan nilai d dari Tabel Durbin-Watson, Jika Durbin Watson sebesar <1 dan >3 maka tidak terjadi autokorelasi.

#### **3.4.5 Analisis Koefisien Regresi**

Menurut (Sugiyono, 2015) Analisis regresi adalah teknik untuk membangun persamaan untuk membuktikan ada tidaknya hubungan kausalitas antara variabel independen dan variabel dependen melalui nilai ramalan atau dugaannya. Menurut (Suharyadi & S.K, 2009)Rumus yang digunakan untuk menemukan konstantas persamaan regresi linier sederhana adalah metode kuadrat terkecil atau OLS (*Ordinary Least Square*) sebagai berikut:

$$
Y=a+bX
$$

$$
b = \frac{N\sum XY - \sum X\sum Y}{N\sum X^2 - (\sum X)^2}
$$

$$
a = \frac{(\sum Y)}{N} - \frac{b(\sum X)}{N}
$$

Keterangan:

- $Y =$  Subjek dalam variabel dependen yang diproyeksikan
- $a =$ Konstanta
- $b = K$ oefisien regresi

 $X =$  Subjek pada variabel independen yang mempunyai nilai tertentu.

Menurut (Sugiyono, 2016) analisis regresi linier berganda merupakan regresi yang memiliki satu atau lebih variabel independen. Data yang diolah dalam penelitian ini harus diuji persyaratan analisis terlebih dahulu dengan ketentuan bahwa data telah terdistirbusi normal dan berjenis interval atau rasio. Adapun persamaan regresi berganda dapat dirumuskan sebagai berikut:

Persamaan Regresi 1:

$$
Z = a + \beta Z X_1 + \beta Z X_2 + \varepsilon_1
$$

Persamaan Regresi 2:

$$
Y = a + \beta Y X_1 + \beta Y X_2 + \beta Z Y + \varepsilon_2
$$

Keterangan:

- $Y = Nilai Perusahaan$
- $Z = \text{Profitabilities}$
- $\alpha$  = Nilai Konstanta
- X<sup>1</sup> = Penerapan *Green Accounting*
- X<sup>2</sup> = *Corporate Social Responsibility Disclosure*
- ε<sup>1</sup> = Faktor Lain yang Mempengaruhi *Profit*ablitas
- $\varepsilon_2$  = Faktor Lain yang Mempengaruhi Nilai Perusahaan
- βZX<sup>1</sup> = Koefisien Jalur Penerapan *Green Accounting* terhadap Profitabilitas
- βZX<sup>2</sup> = Koefisien Jalur *Corporate Social Responsibility Disclosure* terhadap *Profit*ablitas
- βZY = Koefisien Jalur Penerapan Profitabilitas terhadap Nilai Perusahaan
- βZX<sup>1</sup> = Koeefisien Jalur Penerapan *Green Accounting* terhadap Nilai Perusahaan
- βZX<sup>2</sup> = Koeefisien Jalur Penerapan *Corporate Social Responsibility Disclosure* terhadap Nilai Perusahaan

**3.4.6 Analisis Signifikansi Sobel (Sobel Test)**

Analisis sobel digunakan untuk mengetahui pengaruh variabel antara (yaitu Profitabilitas). Sebuah program yang disebut uji Sobel yang dikembangkan oleh Michael E Sobel (1982) dapat digunakan untuk menguji hipotesis variabel menengah. Uji Sobel dilakukan dengan menguji intensitas pengaruh tidak langsung variabel independen (X) (yaitu *Green Accounting*) dan CSRD terhadap variabel dependen (Y) (yaitu nilai perusahaan melalui variabel perantara) kemampuan. dengan cara mengalikan jalur koefisien Penerapan *Green Accounting* (X1) dan CSRD  $(X_2) \rightarrow$  Profitabilitas (Z) dengan jalur Profitabilitas (Z)  $\rightarrow$  Nilai Perusahaan (Y).

Jadi Koefisien ab = (c-c'), dimana c adalah pengaruh Penerapan *Green Accounting* (X1) dan CSRD (X2) terhadap Nilai Perusahaan (Y) tanpa mediasi Profitabilitas (Z), sedangkan c' adalah koefisien Peneerapan *Green Accounting*  $(X_1)$ , dan CSRD  $(X_2)$  terhadap Nilai perusahaan (Y) dengan mediasi Profitabilitas (Z). Standar error koefisien a dan b ditulis dengan Sa dan Sb, besarnya standar error tidak langsung (*indirect effect*). Sab dihitung dengan rumus berikut ini:

$$
t = \frac{ab}{\sqrt{a^2Sb^2 + b^2Sa^2 + Sa^2Sb^2}}
$$

Jika t hitung > t Tabel (1.96) maka dapat disimpulkan bahwa terjadi pengaruh mediasi.

Keterangan:

a = Koefisien korelasi Penerapan *Green Accounting* (X1) dan CSRD (X2)

 $\rightarrow$ Profitabilitas (Z)

b = Koefisien korelasi Profitabilitas  $(Z) \rightarrow$  Nilai Perusahaan (Y)

ab = Hasil perkalian koefisien korelasi Penerapan *Green Accounting* (X1) dan

CSRD  $(X_2) \rightarrow$  Profitabilitas (Z) dengan koefisien korelasi Profitabilitas (Z)  $\rightarrow$ 

Nilai Perusahaan (Y)

Sa = Standar *error* koefisien a

Sb = Standar *error* koefisien b

Sab = Standar *error* tidak langsung (*indirect effect*)

# **3.4.7 Analisis Koefisien Korelasi (R)**

Analisis korelasi ini digunakan untuk mengetahui kekuatan hubungan korelasi kedua variabel. Teknik statistik yang digunakan adalah *Pearson Correlation Product Moment* (Sugiyono, 2018). Menurut Sugiyono (Sugiyono, 2015) rumusnya ialah sebagai berikut:

Koefisien Korelasi Sederhana:

$$
r_{xy} = \frac{N\sum XY - (\sum X)(\sum Y)}{\sqrt{\left[(N\sum X^2) - (\sum X)^2\right]\left[(N\sum Y^2 - \sum(Y)^2)\right]}}
$$

Koefisisen Korelasi Berganda:

$$
r_{y.x1.x2} = \sqrt{\frac{(ryx_1)^2 + (rzy_2)^2 - 2(ryx_1) \cdot (ryx_2) \cdot (rx_1x_2)}{1 - (rx_1x_2)^2}}
$$

Keterangan:

- r = Koefisien Korelasi Pearson
- X1= Penerapan *Green Accounting*
- X<sup>2</sup> = *Corporate Social Responsibility Disclosure*
- $ryx_1 = Koefisien korelasi sederhana X_1 dengan Y$
- $ryx_2$  = Koefisien korelasi sederhana antara  $X_2$  dengan Y
- $rx_1x_2$  = Koefisien korelasi sederhana antara  $X_1$  dengan  $X_2$
- $Y = Nilai Perusahaan$
- $n =$ Banyak sampel yang diteliti

Apabila hasil (-) berarti terdapat hubungan negatif

Apabila hasil (+) berarti terdapat hubungan positif

Interpretasi dari nilai koefisien korelasi:

- a. Bila r = -1 maka korelasi antar kedua variabel sangat lemah dan mempunyai hubungan yang berlawanan.
- b. Bila  $r = +1$  atau mendekati  $+1$ , maka hubungan antar kedua variabel kuat dan mempunyai hubungan yang searah.

Sedangkan harga r akan dikonsultasikan dengan tabel interpretasi nilai r sebagai

#### berikut:

Tabel 3.2 Interpretasi Koefisien Korelasi

 $0,00 - 0,199$  Sangat Lemah  $0,20 - 0,399$  Lemah  $0,40 - 0,599$  Sedang  $0.60 - 0.799$  Kuat 0,80 – 1,000 **Sangat Kuat** 

*Sumber:* (Sugiyono, 2017)

## **3.4.8 Uji Hipotesis**

Menurut (Suharyadi & S.K, 2009) Pengujian hipotesis adalah prosedur berdasrkan pada bukti sampel yang dipakai untuk menentukan apakah hipotesis adalah suatu pernyataan yang nyata dan wajar oleh karenanya tidak ditolak atau hipotesis tersebut tidak nyata dan oleh karena itu harus ditolak.

Persamaan regresi yang dihasilkan oleh proses perhitungan tidak selalu menjadi model atau persamaan yang baik untuk mengestimasi variabel independen. Kemudian dilakukan uji kelayakan untuk mengukur nilai nominal aktual. Uji kelayakan dalam model regresi dapat diukur dari nilai statistik t, nilai statistik f dan nilai koefisien determinasi.

Berikut ini penjelasan mengenai tahapan uji hipotesis yang dilakukan untuk penelitian ini:

a. Menetapkan Hipotesis

Berdasarkan rumusan masalah dan hipotesis penelitian, maka peneliti menetapkan 7 hipotesis yang digunakans sebagai uji statistiknya dengan rumusan sebagai berikut

1. H0: βZX<sup>1</sup> ≠ 0 Penerapan *Green Accounting* berpengaruh terhadap

Profitabilitas.

2. H0: βZX<sup>2</sup> ≠ 0 *Corporate Social Responsibility Disclosure*

berpengaruh terhadap Profitabilitas.

3. H<sub>0</sub>:  $\beta ZY \neq 0$  Profitabilitas berpengaruh terhadap Nilai

Perusahaan.

4. H0: βYX<sup>1</sup> ≠ 0 Penerapan *Green Accounting* berpengaruh terhadap

Nilai Perusahaan.

5. H0: βYX<sup>2</sup> ≠ 0*Corporate Social Responsibility Disclosure*

berpengaruh terhadap Nilai Perusahaan.

6. H<sub>0</sub>:  $\beta_6X_1Y_1 \neq 0$  Profitabilitas mampu memediasi hubungan antara

Penerapan *Green Accounting* terhadap Nilai

Perusahaan.

7. H<sub>0</sub>:  $\beta_7X_2Y_1 \neq 0$  Profitabilitas mampu memediasi hubungan antara

 *Corporate Social Responsibility Disclosure*

terhadap Nilai Perusahaan.

b. Menentukan Taraf Nyata

Menurut (Suharyadi & S.K, 2009) taraf nyata adalah probabilitas menolak hipotesis nol apabila hipotesis  $H_0$  tersebut adalah benar. Taraf nyata ditentukan tingkat signifikan yang digunakan penelitian ini berdasarkan ketentuan uji parsial untuk *one-tailed* dari jumlah sampel sebanyak 70 perusahaan dengan taraf kesalahan sebesar 5% maka diperoleh hasil distribusi t-Tabel sebesar 1.669 cukup untuk mewakili pengaruh antar variabel. Sementara untuk uji simultan dengan taraf probabilitas sebesar 5% diperoleh titik distribusi f-tabel sebesar 2.70.

## c. Alat Uji Hipotesis

Untuk menguji taraf pengaruh dan signifikansi, maka digunakan alat uji hipotesis untuk menghitung probabilitas yang diperoleh pemgaruh antar variabel. Alat uji hipotesis yang digunakan antara lain

1. Analisis Jalur

Untuk menguji pengaruh variabel *Intervening* maka digunakan analisis jalur. Analisis jalur adalah pengembangan dari analisis regresi linier berganda yang digunakan untuk memeriksa hubungan sebab akibat antar variabel berdasarkan kajian teori yang telah ditentukan sebelumnya (Ghazali, 2011).

Diagram jalur memberikan hubungan kausal yang jelas antara variabel berdasarkan teori yang diajukan, dan tanda panah menunjukkan hubungan antar variabel. Saat mendeskripsikan diagram jalur, perlu diperhatikan bahwa panah akan menunjukkan hubungan regresi. Jika satu variabel mempengaruhi variabel lain tanpa ada variabel lain yang memediasi (mengintervensi) dua variabel, hubungan langsung dapat terjadi. Pada hubungan tidak langsung akan menunjukkan arah panah dari variabel independen ke variabel intervensi, yang bertujuan untuk menjelaskan banyaknya variabel yang tidak dapat dijelaskan oleh variabel lain, kemudian memasukkan variabel dependen.

Berikut ini adalah persamaan struktural yang menunjukkan hubungan antar variabel pada diagram jalur yang dibuat:

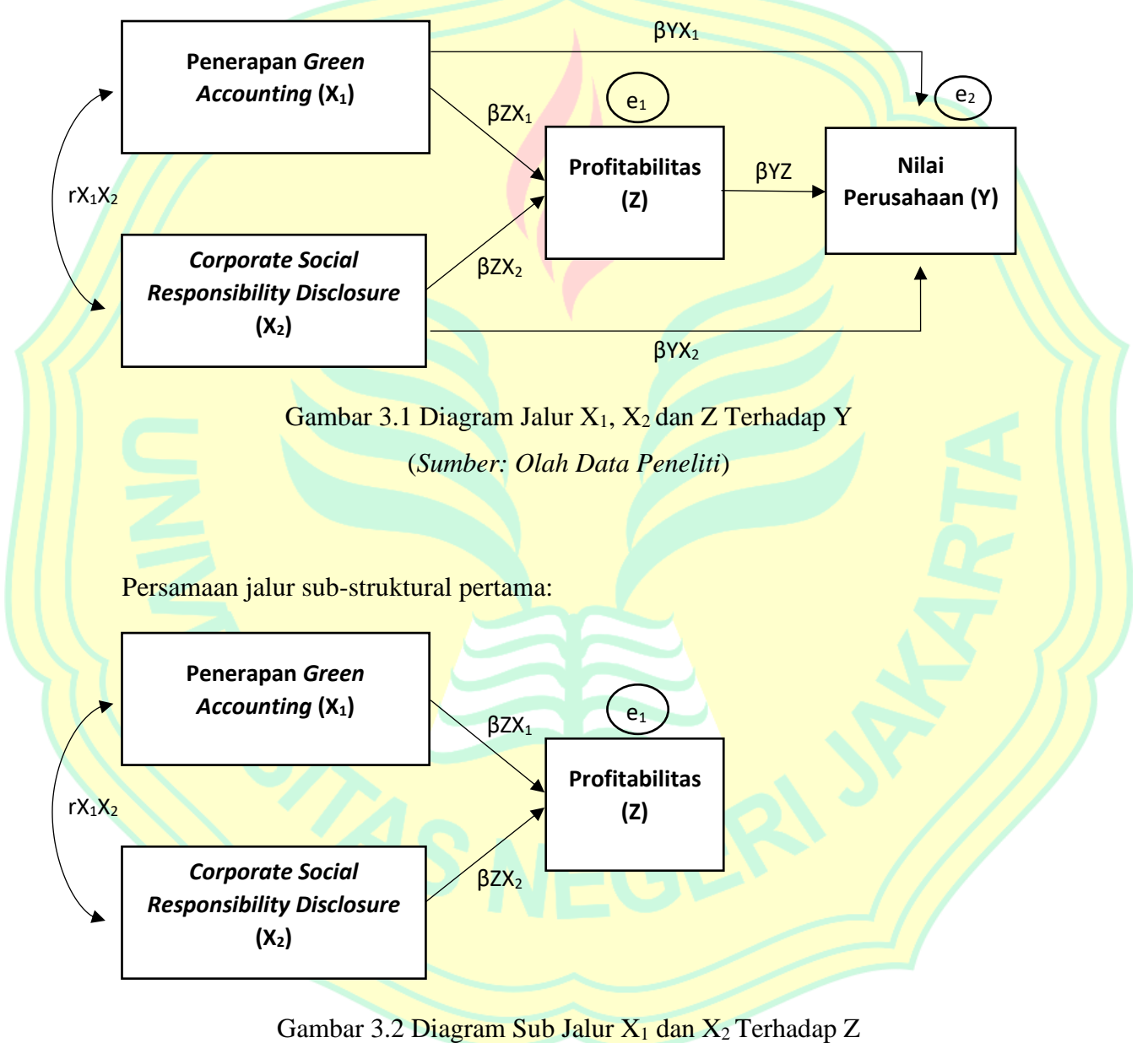

(*Sumber: Olah Data Peneliti*)

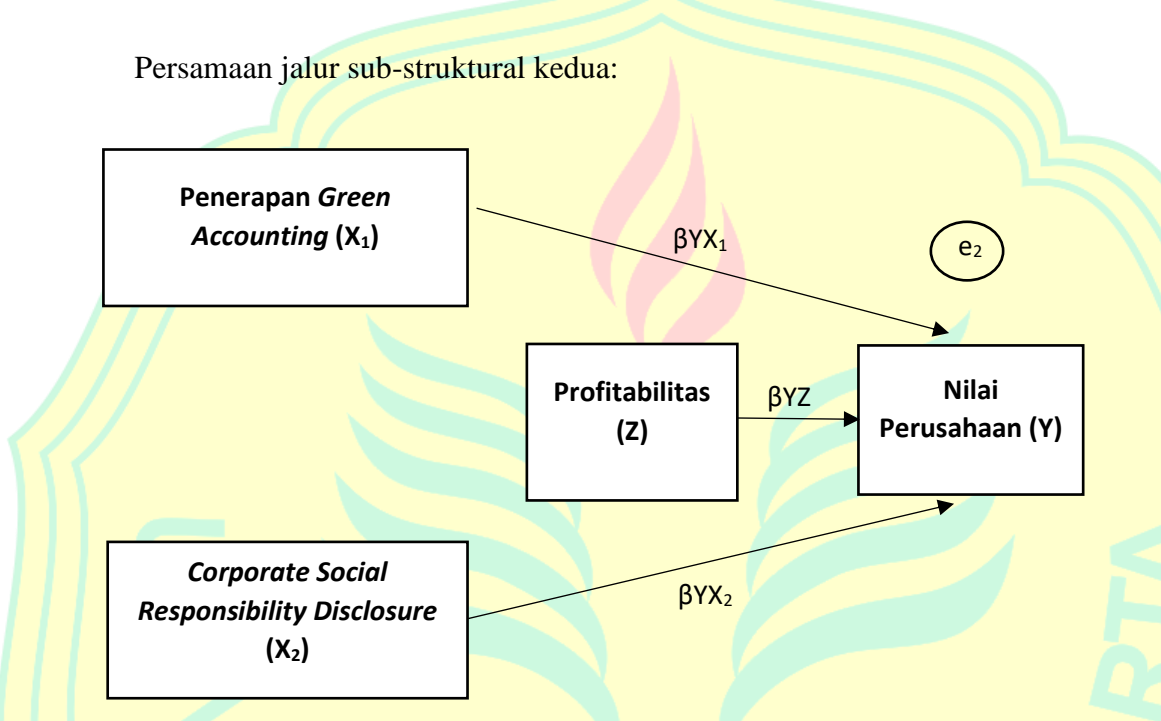

# Gambar 3.3 Diagram Sub Jalur  $X_1$ ,  $X_2$  dan Z Terhadap Y (*Sumber: Olah Data Peneliti*)

Berdasarkan diagram jalur yang telah dibuat maka terbentuk arah jalur pengaruh langsung dan tidak langsung. Pengaruh langsung adalah pengaruh dari variabel independen ke variabel dependen tanpa melalui variabel lain (*Intervening*), sedangkan pengaruh tidak langsung melewati variabel *Intervening* terlebih dahulu. Untuk lebih jelasnya dapat dilihat sebagai berikut:

1) Pengaruh Langsung (*Direct Effect*) Pengaruh langsung dari X<sub>1</sub> dan X<sub>2</sub> terhadap Y dan Z, serta Y terhadap Z dapat dilihat sebagai berikut:

 $X_1, X_2 \longrightarrow Y = \beta Y X_1, \beta Y X_2$ 

 $Z \longrightarrow Y = \beta YZ$ 

 $Z \longrightarrow e_1$ 

2) Pengaruh Tidak Langsung (*Indirect Effect*)

Pengaruh langsung dari X1 dan X2 terhadap Y dan Z, serta Y terhadap Z dapat

dilihat sebagai berikut:

$$
X_1, X_2 \longrightarrow Z \longrightarrow Y = \beta Z X_1^* \beta Y Z \text{ dan } \beta Z X_2^* \beta Y Z
$$

3) Pengaruh Total (*Total Effect*)

Totak pengaruh adalah jumlah dari koefisien regresi pengaruh langsung dan pengaruh tidak langsung dapat dilihat sebagai berikut:

$$
T_1 = \beta Y X_1 + \beta Z X_1^* \beta Y Z
$$

 $T_2 = \beta YX_2 + \beta ZX_2 * \beta YZ$ 

Persamaan diatas memperlihatkan bahwa pengaruh langsung diperoleh dari nilai koefisien jalur dependen terhadap independennya, sedangkan hasil tidak langsung diperoleh dengan mengalikan koefisien jalur nilai variabel independen yang melewati variabel *Intervening* dengan koefisien jalur nilai variabel *Intervening*nya terhadap variabel dependen.

# 2. Uji Parsial (t-Test)

Uji statistik t adalah uji tingkat kepentingan setiap parameter. Statistik t menunjukkan tingkat pengaruh variabel independen terhadap variabel dependen. Menurut (Sugiyono, 2017) rumus uji parsial (t Test) sebagai berikut:

$$
t_{Hitung} = \frac{r\sqrt{n-2}}{\sqrt{(1-r^2)}}
$$

Keterangan:

- r: Koefisien Korelasi
- n: Jumlah Data

Kriteria pengambilan keputusannya, yaitu:

- 1) Nilai *prob* < 0.05, maka H<sup>0</sup> ditolak. Artinya variabel X1 dan X2 berpengaruh terhadap Y.
- 2) Nilai *prob* > 0.05, maka H<sub>0</sub> diterima. Artinya variabel X1 dan X2 tidak berpengaruh terhadap Y.
- 3. Uji Simultan (f-Test)

Nilai statistik f menunjukkan apakah semua variabel independen yang termasuk dalam persamaan atau model regresi mempengaruhi variabel dependen secara bersamaan atau dapat dikatakan bahwa model regresi memiliki goodness of fit.

Level signifikan 5% = V1 = k-1, V2 = n-k, Menurut (Sugiyono, 2017) uji pengaruh simultan ( F test) menggunakan rumus sebagai berikut:

$$
f_{Hitung} = \frac{(n-k-1)r^2}{k(1-r^2)}
$$

Keterangan:

- r: Koefisien Korelasi Ganda
- k: Banyaknya Komponen Variabel Independen
- n: Jumlah Data

Adapun untuk kriteria pengambilan keputusannya, yaitu:

- 1) Nilai f-*prob* < 0.05, maka H<sup>0</sup> ditolak. Artinya variabel X1 dan X2 berpengaruh signifikan terhadap Y.
- 2) Nilai f-*prob* > 0.05, maka H<sup>0</sup> diterima. Artinya variabel X1 dan X2 tidak

berpengaruh signifikan terhadap Y.

## **3.4.9 Koefisien Determinasi (Adjusted R<sup>2</sup> )**

Koefisien determinasi menunjukkan persentase seluruh variabel independen yang secara parsial maupun simultan berpengaruh terhadap variabel dependen. Menurut (Sugiyono, 2017) koefisien determinasi dapat dirumuskan sebagai berikut:

 $KD = R^2 \times 100\%$ 

Keterangan: KD = Koefisien Determinasi  $R^2$  = Koefisien korelasi yang dikuadratkan

Kriteria untuk analisis koefisien determinasi adalah:

- 1) Jika KD mendekati nol berarti pengaruh independen terhadap variabel dependen lemah, atau dengan kata lain nilai  $R^2$  yang kecil berarti kemampuan semua variabel independen dalam menjelaskan variabel dependen sangat terbatas.
- 2) Jika KD mendekati nilai 1 berarti variabel independen mempunyai pengaruh yang besar terhadap variabel dependen.